# **Test mis-mirrored headers**

## **by**

## **Lee Higbie**

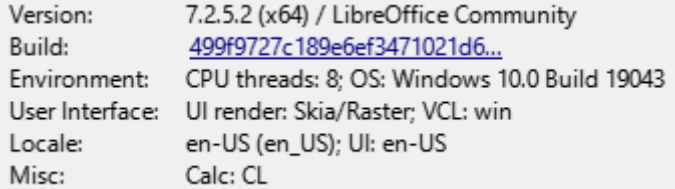

Running on Windows 10

## **Dedication**

to those wonderful developers and testers of LibreOffice

# **Chapter 1**

#### *Chap name*

### **time**

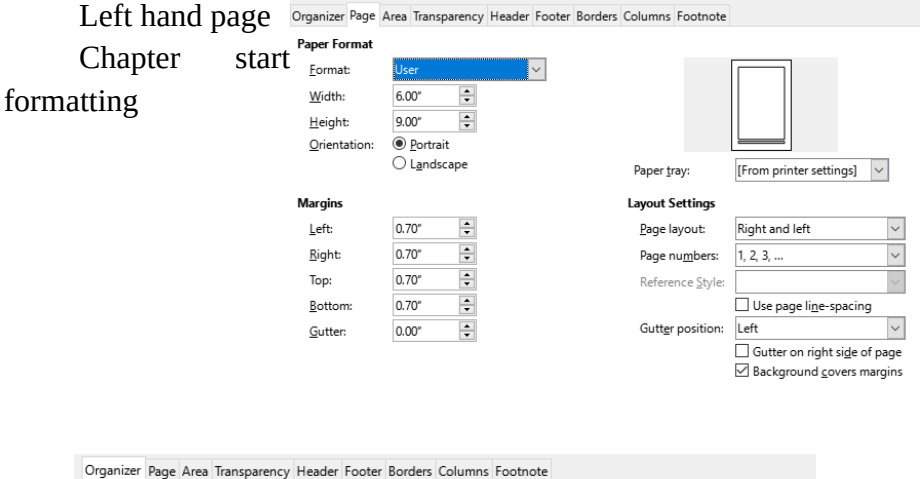

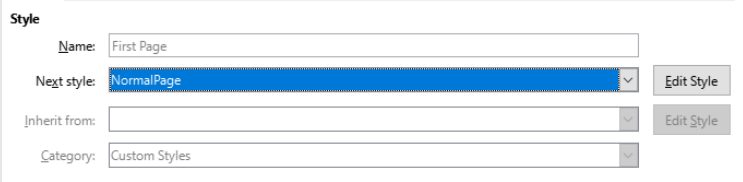

#### Contains

9.0 inch + From top 0.7 inch, From bottom 0.7 inch + No header + Footer + No grid + Text direction left-to-right<br>(horizontal) + TRUE + FALSE + Page Description: Arabic, Portrait, All + NormalPage + Not page line-spacing

## Right hand NormalPage formatting

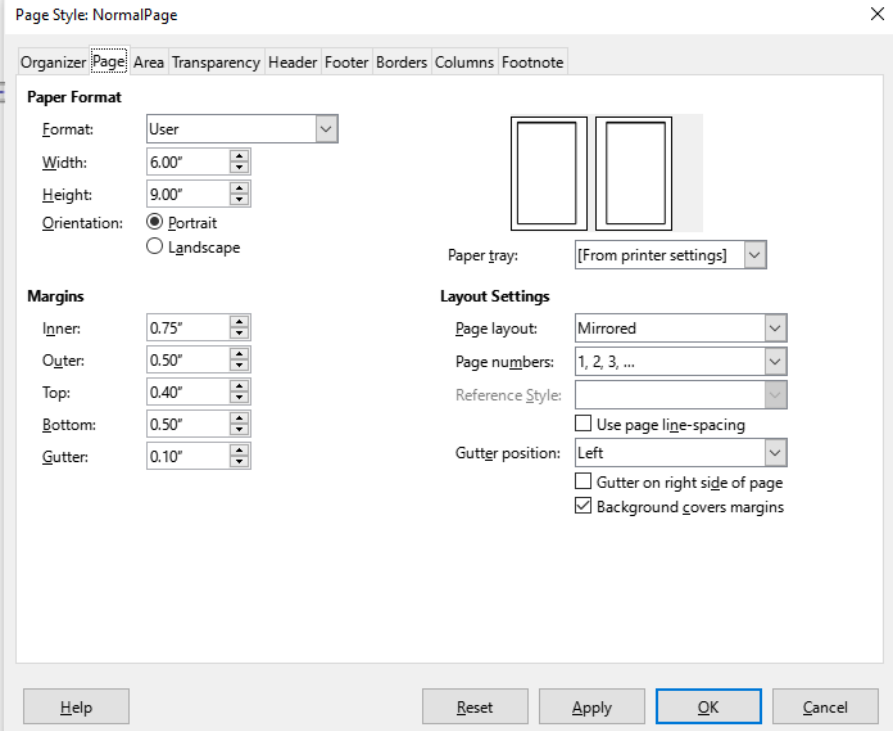

Note page number is on left (outside) edge

right NormalPage formatting Note page number is on right (outside) edge New chap page

Chapter start page formatting

Left NormalPage formatting Note page number is **NOT** on right (outside) edge NormalPage formatting Note page number is on left (outside) edge

.

right

NormalPage formatting

Note page number is on right (outside) edge, where it belongs